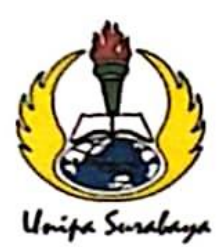

# UNIVERSITAS PGRI ADI BUANA SURABAYA **FAKULTAS TEKNIK**

Program Studi: Teknik Lingkungan - Perencanaan Wilayah Kota Teknik Industri - Teknik Elektro - PVKK KAMPUS II: Jl. Dukuh Menanggal XII/4 <sup>2</sup> (031) 8281181 Surabaya 60234 Website : www.ft.unipasby.ac.id E-mail : ft@unipasby.ac.id

#### BERITA ACARA BIMBINGAN SKRIPSI

Form Skripsi-03

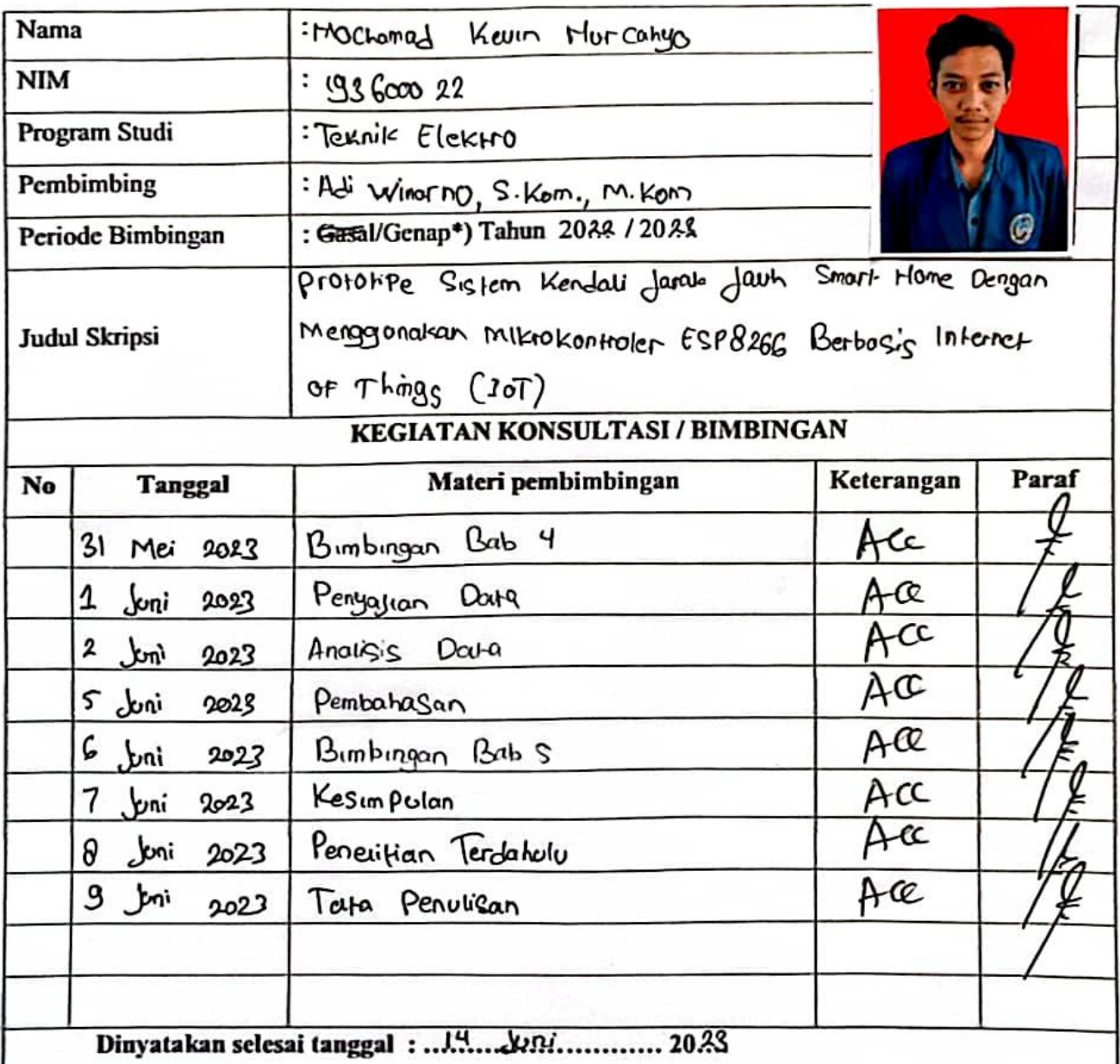

Mengetahui, Cetua Program Studi. A  $B<sub>0</sub>$ 

Persbimbing, windrwo

Surabaya, 14 km 2023 Mahasiswa,

M. Kevin Murcelya

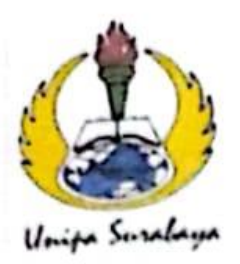

## UNIVERSITAS PGRI ADI BUANA SURABAYA **FAKULTAS TEKNIK**

Program Studi: Teknik Lingkungan - Perencanaan Wilayah Kota Tekník Industri – Teknik Elektro - PVKK KAMPUS II: Jl. Dukuh Menanggal XII/4 <sup>2</sup> (031) 8281181 Surabaya 60234

Website: www.ft.unipashy.ac.id E-mail: ft.auripatiby.ac.id

### **FORM REVISI SKRIPSI**

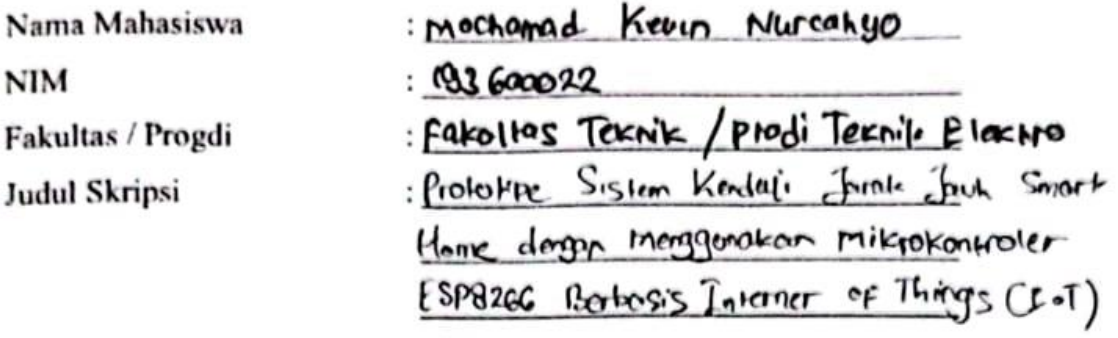

**Uiian Tanggal**  $: 21$   $km$   $2022$ 

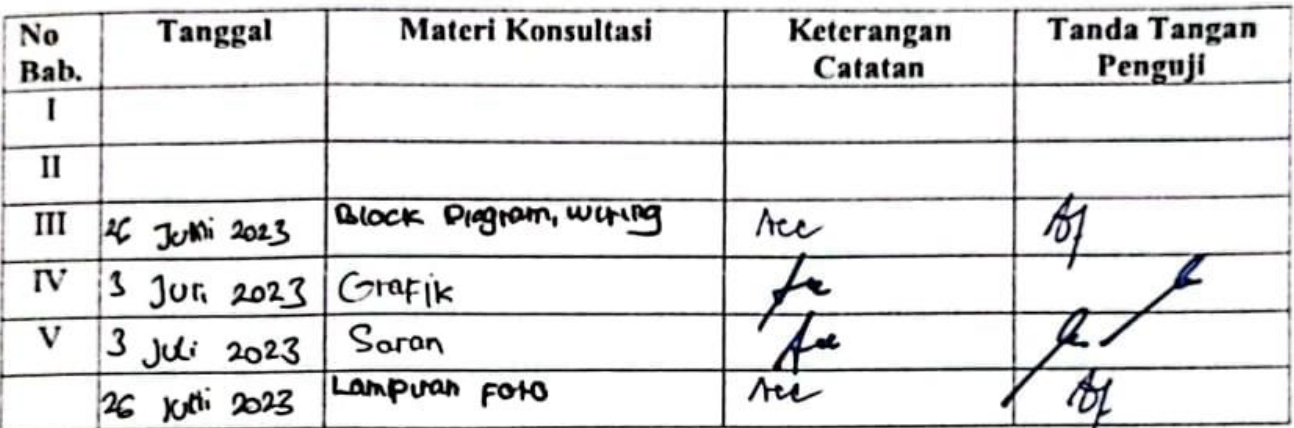

Disetujui Dosen Penguji

Pada Tanggal,........ .........

Penguji I,  $F$  Survey  $55...m.s$ 

Penguji II,

### (IT. Whomp Fadour Bastari, MEMA

- Penyelesakan Revisi paling lambat 2 minggu dari pelaksanaan Ujian Skripsi.
	- b. Pengetikan, penjilidan, penandatangani Skripsi dan mengumpulkan Skrispi paling lambat 2 minggu dari revisi.
- 2. Apabila sampai batas waktu tersebut (point 1,a dan b) mahasiswa belum menyelesaikan revisi dan tanda tangan, maka Ujian dinyatakan Gugur.
- 3. a. Foto copy Form Revisi diserahkan ke Program Studi.
	- b. Skripsi yang sudah direvisi diserahkan ke Fakultas tiga eksemplar untuk dijilid.

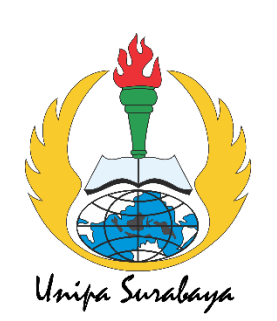

**LAMPIRAN**

#### **Code Program**

/\*Smart Home TA

//Include the library files #include <LiquidCrystal\_I2C.h> #define BLYNK\_PRINT Serial #include <ESP8266WiFi.h> #include <BlynkSimpleEsp8266.h> #include <DHT.h>

//Initialize the LCD display LiquidCrystal\_I2C lcd(0x27, 16, 2);

char auth[] = "Fcp5WHRwET4ASKIC2rlPKcO9ufqqqji2";//Enter your Auth token char ssid[] = "M.KEVIN.N";//Enter your WIFI name char pass $[$ ] = "193600022";//Enter your WIFI password

DHT dht(D3, DHT11); //(sensor pin, sensor type) BlynkTimer timer; bool pirbutton  $= 0$ ;

```
// Define component pins
#define Buzzer 10
#define MQ2 A0
#define relay3 D0
#define trig D4
#define echo D5
#define PIR D6
#define relay1 D7
#define relay2 D8
```
//Get buttons values BLYNK\_WRITE(V0) {  $p$ irbutton =  $p$ aram.asInt(); }

void setup() { Serial.begin(9600);

```
 lcd.init();
  lcd.backlight();
  pinMode(Buzzer, OUTPUT);
  pinMode(PIR, INPUT);
  pinMode(trig, OUTPUT);
  pinMode(echo, INPUT);
  pinMode(relay1, OUTPUT);
  pinMode(relay2, OUTPUT);
  pinMode(relay3, OUTPUT);
  digitalWrite(relay1, HIGH);
  digitalWrite(relay2, HIGH);
  digitalWrite(relay3, HIGH);
  Blynk.begin(auth, ssid, pass, "blynk.cloud", 80);
  dht.begin();
  lcd.setCursor(0, 0);
  lcd.print("Home Automation");
  lcd.setCursor(4, 1);
  lcd.print("System");
  delay(4000);
  lcd.clear();
//Call the functions
  timer.setInterval(100L, gassensor);
 timer.setInterval(100L, DHT11sensor);
  timer.setInterval(100L, pirsensor);
  timer.setInterval(100L, ultrasonic);
}
// Sensor MQ2 
void gassensor() {
 int value = analogRead(MQ2);
  Serial.println(value);
 value = map(value, 0, 1024, 0, 100);
 if (value \leq 55) {
   digitalWrite(Buzzer, LOW);
 } else if (value > 55) {
   Blynk.notify("Warning! Gas leak detected");
   digitalWrite(Buzzer, HIGH);
  }
  Blynk.virtualWrite(V1, value);
```

```
 lcd.setCursor(0, 0);
  lcd.print("G:");
  lcd.print(" ");
  lcd.print(value);
}
// Sensor DHT11 
void DHT11sensor() {
 float h = dht.readHumidity();
 float t = dht.readTemperature();
 if (isan(h) \parallel isnan(t)) {
   Serial.println("Failed to read from DHT sensor!");
   return;
  }
  Blynk.virtualWrite(V2, t);
  Blynk.virtualWrite(V3, h);
  lcd.setCursor(8, 0);
  lcd.print("T:");
  lcd.print(t);
  lcd.setCursor(0, 1);
  lcd.print("H:");
  lcd.print(h);
}
// PIR sensor 
void pirsensor() {
 bool value = digitalRead(PIR);
 if (pirbutton == 1) {
  if (value == 0) {
     digitalWrite(Buzzer, LOW);
   } else if (value == 1) {
     Blynk.logEvent("security_pir");
    digitalWrite(Buzzer, HIGH);
    }
  }
```

```
// Sensor ultrasonic
void ultrasonic() {
  digitalWrite(trig, LOW);
  delayMicroseconds(4);
  digitalWrite(trig, HIGH);
  delayMicroseconds(10);
  digitalWrite(trig, LOW);
 long t = pulseIn(echo, HIGH);long cm = t/29/2;
  Blynk.virtualWrite(V4, cm);
  lcd.setCursor(8, 1);
  lcd.print("W:");
  lcd.print(cm);
  lcd.print(" "); }
// 
Buttons (R1)
BLYNK_WRITE(V5) {
bool RelayOne = param.asInt();
 if (RelayOne == 1) {
   digitalWrite(relay1, LOW);
  } else {
   digitalWrite(relay1, HIGH);
 }
}
```
}

```
// 
Buttons (R2)
BLYNK_WRITE(V6) {
bool RelayTwo = param.asInt();
 if (RelayTwo == 1) {
   digitalWrite(relay2, LOW);
  } else {
   digitalWrite(relay2, HIGH);
 }
}
```

```
\frac{1}{2} Button (R3)
BLYNK_WRITE(V7) {
bool RelayThree = param.asInt();
 if (RelayThree == 1) {
   digitalWrite(relay3, LOW);
  } else {
   digitalWrite(relay3, HIGH);
  }
}
```

```
void loop() {
  Blynk.run();//Run the Blynk library
  timer.run();//Run the Blynk timer
                                   }
```
## **Proses Pengambilan Data**

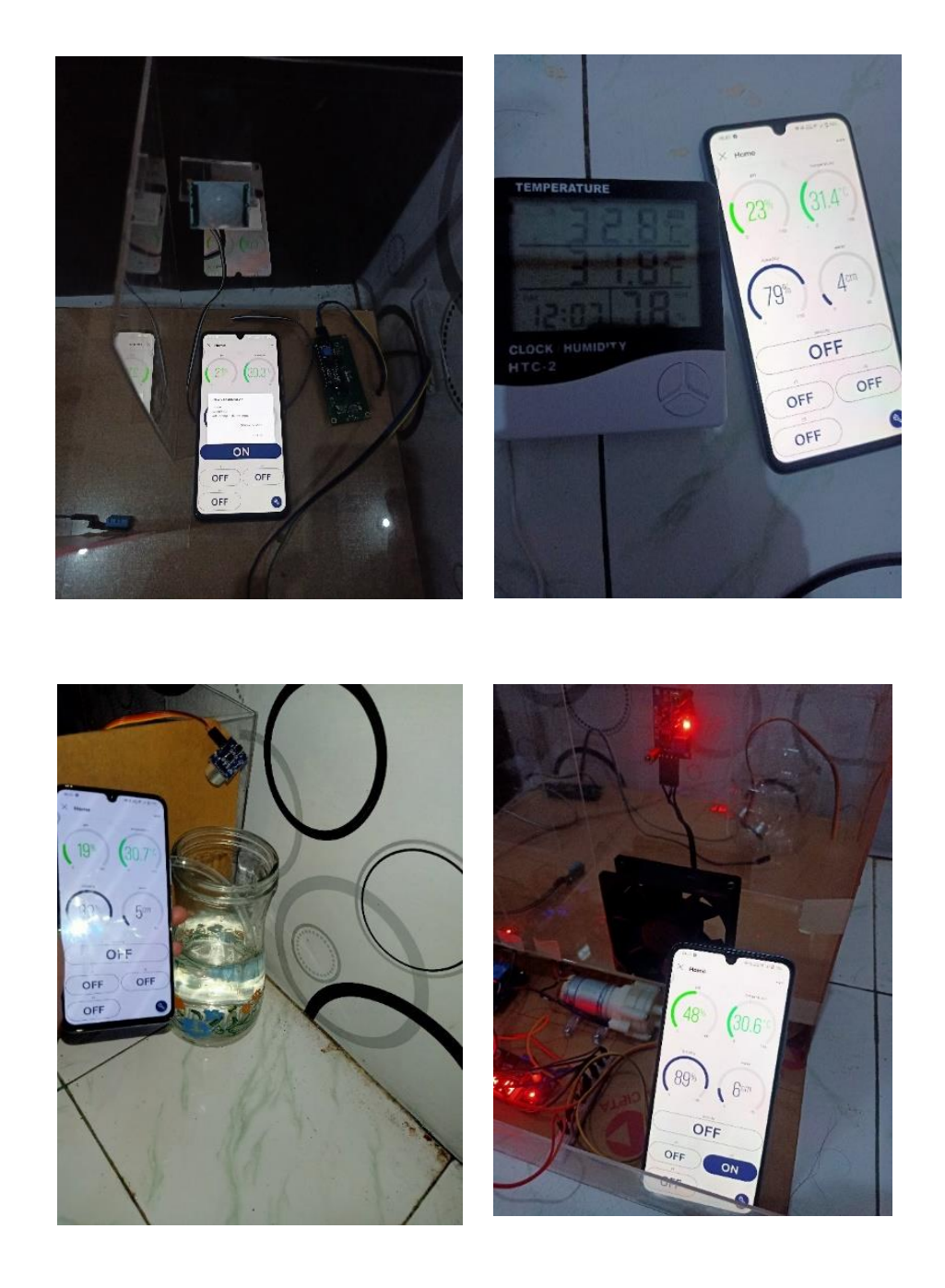

## **Hasil Akhir Perancangan Alat**

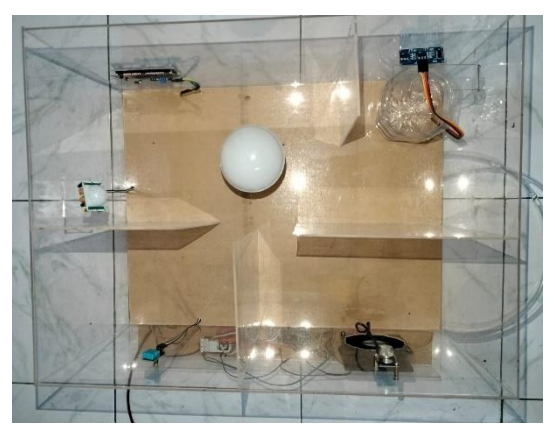

Tampak Atas

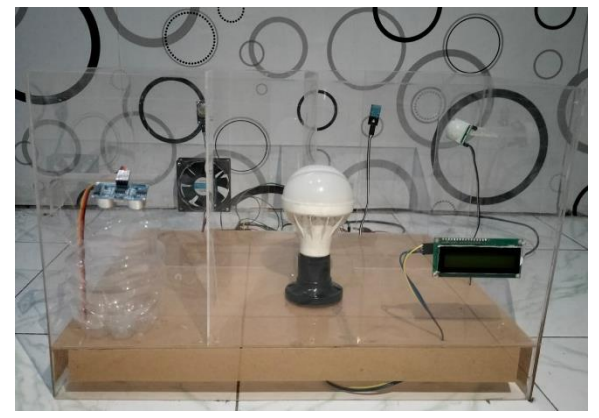

Tampak Depan

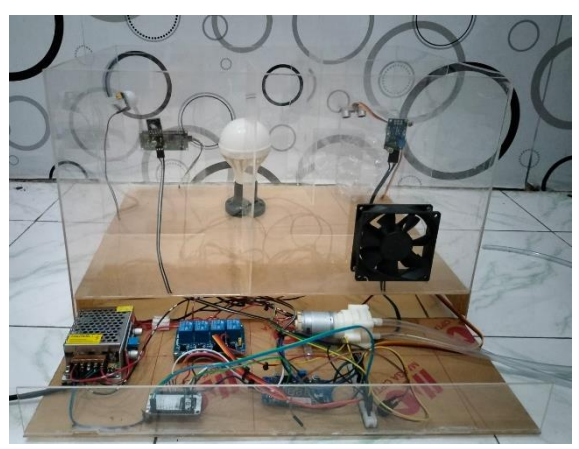

Tampak Belakang